<span id="page-0-0"></span>[Wm C Bauldry](http://www.mathsci.appstate.edu/~wmcb/)

<BauldryWC@appstate.edu>

Spring, 2013

### **Outerlude**

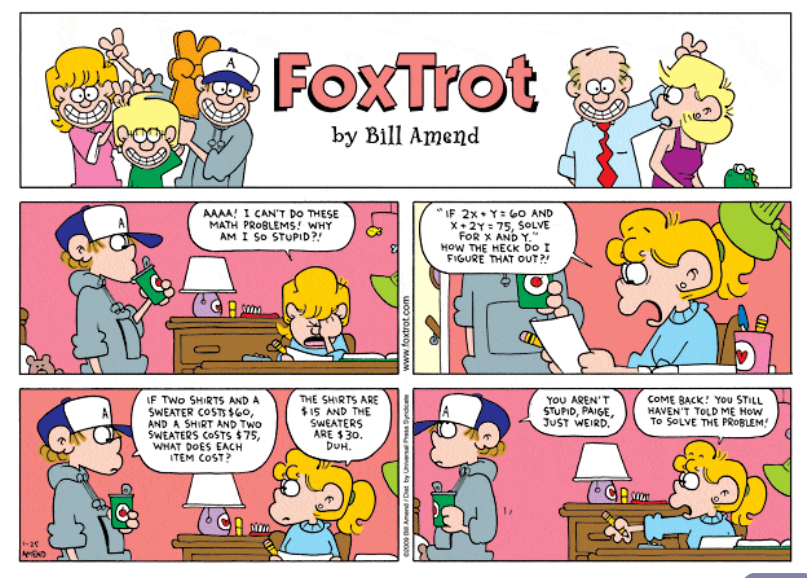

# Lego Furniture Industries, Inc.

### LFI, Inc., Production Problem

LFI, Inc., makes tables and chairs (competing activities) using a limited amount of large and small Legos (limited resources). Profit for each table is \$100 while profit for each chair is \$45. We need to identify the number of tables and chairs to produce to maximize profit while not using more Legos than are available.

Decision Variables: Factors controlled by the decision maker:

 $x_1 =$  the number of tables produced per day  $x_2$  = the number of chairs produced per day

Objective function: The objective is to maximize profit *P*

 $P = 100x_1 + 45x_2$ 

<span id="page-2-0"></span>Constraints: Restrictions limiting availability of resources.

- 1. It takes 1 large & 2 medium Legos to produce a table; 1 medium & 2 smalls to produce a chair.
- 2. We have 6 large, 16 medium, & 10 small Legos available each day.

### Definition

Linear Programming is a method for optimizin[g a linear objec](http://en.wikipedia.org/wiki/Canonical_form)tive function given a set of linear constraints.

 $1$ Viète in *[In artem analyticem isogoge](http://reader.digitale-sammlungen.de/de/fs1/object/display/bsb10147882_00007.html)* (1591): use vowels for unknowns, consonants for knowns; [Descartes](http://www-history.mcs.st-and.ac.uk/Biographies/Descartes.html) in La géometrie (1637) [\[trans\]](http://djm.cc/library/Geometry_of_Rene_Descartes_rev2.pdf),  $a_n$ ,  $b_n$ ,  $c_1$ , ..., for knowns, and  $z$ ,  $y$ ,  $x$ , ..., for unknowns."

### Definition

Linear Programming is a method for optimizing a linear objective function given a set of linear constraints. The [canonical form](http://en.wikipedia.org/wiki/Canonical_form)<sup>1</sup> of a linear program for maximization is:

maximize: 
$$
z = c_1x_1 + c_2x_2 + \cdots + c_nx_n
$$
  
\nsubject to: 
$$
\begin{cases}\na_{11}x_1 + a_{12}x_2 + \cdots + a_{1n}x_n \le b_1 \\
a_{21}x_1 + a_{22}x_2 + \cdots + a_{2n}x_n \le b_2 \\
\vdots \\
a_{m1}x_1 + a_{m2}x_2 + \cdots + a_{mn}x_n \le b_m\n\end{cases}
$$

 $1$ Viète in *[In artem analyticem isogoge](http://reader.digitale-sammlungen.de/de/fs1/object/display/bsb10147882_00007.html)* (1591): use vowels for unknowns, consonants for knowns; [Descartes](http://www-history.mcs.st-and.ac.uk/Biographies/Descartes.html) in La géometrie (1637) [\[trans\]](http://djm.cc/library/Geometry_of_Rene_Descartes_rev2.pdf),  $a_n$ ,  $b_n$ ,  $c_1$ , ..., for knowns, and  $z$ ,  $y$ ,  $x$ , ..., for unknowns."

### Definition

Linear Programming is a method for optimizing a linear objective function given a set of linear constraints. The [canonical form](http://en.wikipedia.org/wiki/Canonical_form)<sup>1</sup> of a linear program for maximization is:

maximize: 
$$
z = c_1x_1 + c_2x_2 + \cdots + c_nx_n
$$
  
\n
$$
\begin{cases}\na_{11}x_1 + a_{12}x_2 + \cdots + a_{1n}x_n \le b_1 \\
a_{21}x_1 + a_{22}x_2 + \cdots + a_{2n}x_n \le b_2 \\
\vdots \\
a_{m1}x_1 + a_{m2}x_2 + \cdots + a_{mn}x_n \le b_m\n\end{cases}
$$
\nor in matrix notation  
\n
$$
\begin{cases}\na_{11}x_1 + a_{12}x_2 + \cdots + a_{1n}x_n \le b_2 \\
\vdots \\
a_{m1}x_1 + a_{m2}x_2 + \cdots + a_{mn}x_n \le b_m\n\end{cases}
$$
\nsubject to:  $\mathbf{A}\vec{x} \le \vec{b}$ 

 $1$ Viète in *[In artem analyticem isogoge](http://reader.digitale-sammlungen.de/de/fs1/object/display/bsb10147882_00007.html)* (1591): use vowels for unknowns, consonants for knowns; [Descartes](http://www-history.mcs.st-and.ac.uk/Biographies/Descartes.html) in La géometrie (1637) [\[trans\]](http://djm.cc/library/Geometry_of_Rene_Descartes_rev2.pdf),  $a_n$ ,  $b_n$ ,  $c_1$ , ..., for knowns, and  $z$ ,  $y$ ,  $x$ , ..., for unknowns."

### Definition

Linear Programming is a method for optimizing a linear objective function given a set of linear constraints. The [canonical form](http://en.wikipedia.org/wiki/Canonical_form)<sup>1</sup> of a linear program for maximization is:

maximize: 
$$
z = c_1x_1 + c_2x_2 + \cdots + c_nx_n
$$
  
\nsubject to:  
\n
$$
\begin{cases}\na_{11}x_1 + a_{12}x_2 + \cdots + a_{1n}x_n \le b_1 \\
a_{21}x_1 + a_{22}x_2 + \cdots + a_{2n}x_n \le b_2 \\
\vdots \\
a_{m1}x_1 + a_{m2}x_2 + \cdots + a_{mn}x_n \le b_m\n\end{cases}
$$
\nor in matrix notation  
\n
$$
\max: z = \vec{c} \cdot \vec{x}
$$
\nsubject to:  $\mathbf{A}\vec{x} \le \vec{b}$ 

Invented by [Kantorovich](http://en.wikipedia.org/wiki/Leonid_Kantorovich) (1939).

 $1$ Viète in *[In artem analyticem isogoge](http://reader.digitale-sammlungen.de/de/fs1/object/display/bsb10147882_00007.html)* (1591): use vowels for unknowns, consonants for knowns; [Descartes](http://www-history.mcs.st-and.ac.uk/Biographies/Descartes.html) in La géometrie (1637) [\[trans\]](http://djm.cc/library/Geometry_of_Rene_Descartes_rev2.pdf),  $a_n$ ,  $b_n$ ,  $c_1$ , ..., for knowns, and  $z$ ,  $y$ ,  $x$ , ..., for unknowns."

### Definition

Linear Programming is a method for optimizing a linear objective function given a set of linear constraints. The [canonical form](http://en.wikipedia.org/wiki/Canonical_form)<sup>1</sup> of a linear program for maximization is:

maximize: 
$$
z = c_1x_1 + c_2x_2 + \cdots + c_nx_n
$$
  
\nsubject to: 
$$
\begin{cases}\na_{11}x_1 + a_{12}x_2 + \cdots + a_{1n}x_n \le b_1 \\
a_{21}x_1 + a_{22}x_2 + \cdots + a_{2n}x_n \le b_2 \\
\vdots \\
a_{m1}x_1 + a_{m2}x_2 + \cdots + a_{mn}x_n \le b_m\n\end{cases}
$$
\nor in matrix notation  
\nmax:  $z = \vec{c} \cdot \vec{x}$   
\nsubject to:  $\mathbf{A}\vec{x} \le \vec{b}$ 

Invented by [Kantorovich](http://en.wikipedia.org/wiki/Leonid_Kantorovich) (1939). Developed during WWII.

 $1$ Viète in *[In artem analyticem isogoge](http://reader.digitale-sammlungen.de/de/fs1/object/display/bsb10147882_00007.html)* (1591): use vowels for unknowns, consonants for knowns; [Descartes](http://www-history.mcs.st-and.ac.uk/Biographies/Descartes.html) in La géometrie (1637) [\[trans\]](http://djm.cc/library/Geometry_of_Rene_Descartes_rev2.pdf), " $a$ ,  $b$ ,  $c$ , ..., for knowns, and  $z$ ,  $y$ ,  $x$ , ..., for unknowns."

### Definition

Linear Programming is a method for optimizing a linear objective function given a set of linear constraints. The [canonical form](http://en.wikipedia.org/wiki/Canonical_form)<sup>1</sup> of a linear program for maximization is:

maximize: 
$$
z = c_1x_1 + c_2x_2 + \cdots + c_nx_n
$$
  
\nsubject to: 
$$
\begin{cases}\na_{11}x_1 + a_{12}x_2 + \cdots + a_{1n}x_n \le b_1 \\
a_{21}x_1 + a_{22}x_2 + \cdots + a_{2n}x_n \le b_2 \\
\vdots \\
a_{m1}x_1 + a_{m2}x_2 + \cdots + a_{mn}x_n \le b_m\n\end{cases}
$$
\nor in matrix notation  
\nmax:  $z = \vec{c} \cdot \vec{x}$   
\nsubject to:  $A\vec{x} \le \vec{b}$ 

Invented by [Kantorovich](http://en.wikipedia.org/wiki/Leonid_Kantorovich) (1939). Developed during WWII. Secret until 1947.

 $1$ Viète in [In artem analyticem isogoge](http://reader.digitale-sammlungen.de/de/fs1/object/display/bsb10147882_00007.html) (1591): use vowels for unknowns, consonants for knowns; [Descartes](http://www-history.mcs.st-and.ac.uk/Biographies/Descartes.html) in La géometrie (1637) [\[trans\]](http://djm.cc/library/Geometry_of_Rene_Descartes_rev2.pdf), " $a$ ,  $b$ ,  $c$ , ..., for knowns, and  $z$ ,  $y$ ,  $x$ , ..., for unknowns."

### Definition

Linear Programming is a method for optimizing a linear objective function given a set of linear constraints. The [canonical form](http://en.wikipedia.org/wiki/Canonical_form)<sup>1</sup> of a linear program for maximization is:

maximize: 
$$
z = c_1x_1 + c_2x_2 + \cdots + c_nx_n
$$
  
\nsubject to:  
\n
$$
\begin{cases}\na_{11}x_1 + a_{12}x_2 + \cdots + a_{1n}x_n \le b_1 \\
a_{21}x_1 + a_{22}x_2 + \cdots + a_{2n}x_n \le b_2 \\
\vdots \\
a_{m1}x_1 + a_{m2}x_2 + \cdots + a_{mn}x_n \le b_m\n\end{cases}
$$
\nor in matrix notation  
\n
$$
\max: z = \vec{c} \cdot \vec{x}
$$
\nsubject to:  $\mathbf{A}\vec{x} \le \vec{b}$ 

Invented by [Kantorovich](http://en.wikipedia.org/wiki/Leonid_Kantorovich) (1939). Developed during WWII. Secret until 1947. [Dantzig:](http://en.wikipedia.org/wiki/George_Dantzig) Simplex method (1947).

 $1$ Viète in *[In artem analyticem isogoge](http://reader.digitale-sammlungen.de/de/fs1/object/display/bsb10147882_00007.html)* (1591): use vowels for unknowns, consonants for knowns; [Descartes](http://www-history.mcs.st-and.ac.uk/Biographies/Descartes.html) in La géometrie (1637) [\[trans\]](http://djm.cc/library/Geometry_of_Rene_Descartes_rev2.pdf),  $a_n$ ,  $b_n$ ,  $c_1$ , ..., for knowns, and  $z$ ,  $y$ ,  $x$ , ..., for unknowns."

### Definition

Linear Programming is a method for optimizing a linear objective function given a set of linear constraints. The [canonical form](http://en.wikipedia.org/wiki/Canonical_form)<sup>1</sup> of a linear program for maximization is:

maximize: 
$$
z = c_1x_1 + c_2x_2 + \cdots + c_nx_n
$$
  
\nsubject to:  
\n
$$
\begin{cases}\na_{11}x_1 + a_{12}x_2 + \cdots + a_{1n}x_n \le b_1 \\
a_{21}x_1 + a_{22}x_2 + \cdots + a_{2n}x_n \le b_2 \\
\vdots \\
a_{m1}x_1 + a_{m2}x_2 + \cdots + a_{mn}x_n \le b_m\n\end{cases}
$$
\nor in matrix notation  
\n
$$
\max: z = \vec{c} \cdot \vec{x}
$$
\nsubject to:  $\mathbf{A}\vec{x} \le \vec{b}$ 

Invented by [Kantorovich](http://en.wikipedia.org/wiki/Leonid_Kantorovich) (1939). Developed during WWII. Secret until 1947. [Dantzig:](http://en.wikipedia.org/wiki/George_Dantzig) Simplex method (1947). [Von Neumann:](http://en.wikipedia.org/wiki/John_von_Neumann) Duality theory (1947).

 $1$ Viète in [In artem analyticem isogoge](http://reader.digitale-sammlungen.de/de/fs1/object/display/bsb10147882_00007.html) (1591): use vowels for unknowns, consonants for knowns; [Descartes](http://www-history.mcs.st-and.ac.uk/Biographies/Descartes.html) in La géometrie (1637) [\[trans\]](http://djm.cc/library/Geometry_of_Rene_Descartes_rev2.pdf), " $a$ ,  $b$ ,  $c$ , ..., for knowns, and  $z$ ,  $y$ ,  $x$ , ..., for unknowns."

# LP Eg 1

### Example

Determine the minimum price formula of feed for laboratory rabbits. A rabbit requires at least 24 g fat, 36 g carbohydrates, and 4 g protein, but receives no more than 5 oz of feed per day.

# LP Eg 1

### Example

Determine the minimum price formula of feed for laboratory rabbits. A rabbit requires at least 24 g fat, 36 g carbohydrates, and 4 g protein, but receives no more than 5 oz of feed per day.

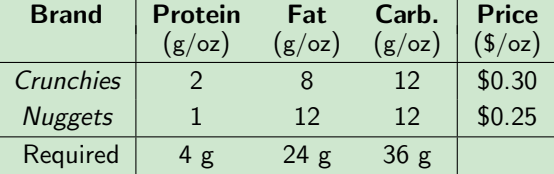

# LP Eg 1

### Example

Determine the minimum price formula of feed for laboratory rabbits. A rabbit requires at least 24 g fat, 36 g carbohydrates, and 4 g protein, but receives no more than 5 oz of feed per day.

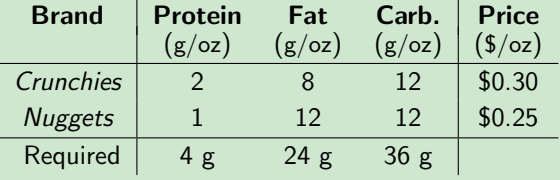

Cost = 0.30c + 0.25n  
\n
$$
\begin{cases}\n2c + 1n \ge 4 \\
8c + 12n \ge 24 \\
12c + 12n \ge 36 \\
c + n \le 5 \\
c, n \ge 0\n\end{cases}
$$

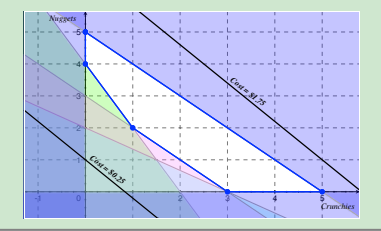

# LP Eg 1, Graphical Solution

#### Evaluate the cost function at each of the vertices of the feasible region.

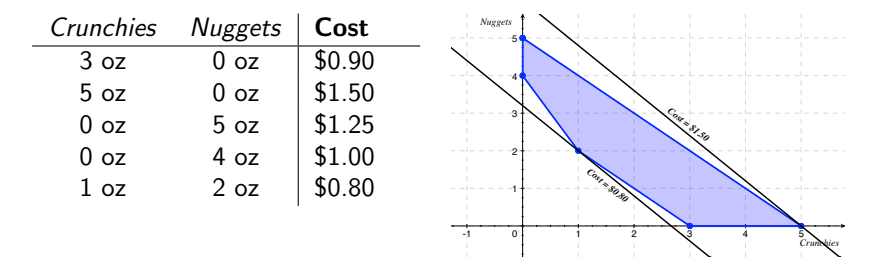

From the chart, we see that the minimum cost of \$0.80 results from feeding 1 oz of Crunchies mixed with 3 oz of Nuggets.

# LP Eg 1, Graphical Solution

#### Evaluate the cost function at each of the vertices of the feasible region.

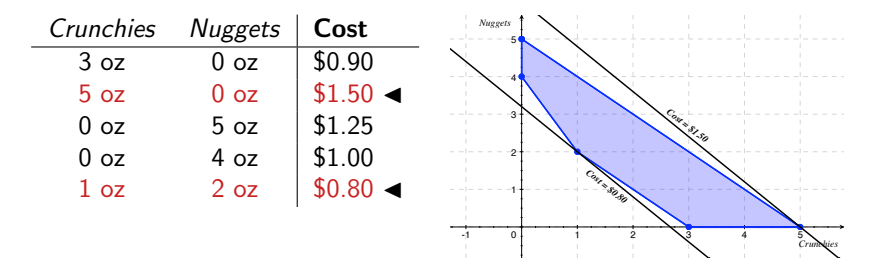

From the chart, we see that the minimum cost of \$0.80 results from feeding 1 oz of Crunchies mixed with 3 oz of Nuggets.

## LP Eg 2: 3D

### Example

Maximize  $P = 5x + 3y + 3z$  subject to

> $75x+150y+45z \le 2250$  $120x + 60y + 80z \le 2400$  $100x+40y+25z \le 1000$  $x, y, z \geq 0$

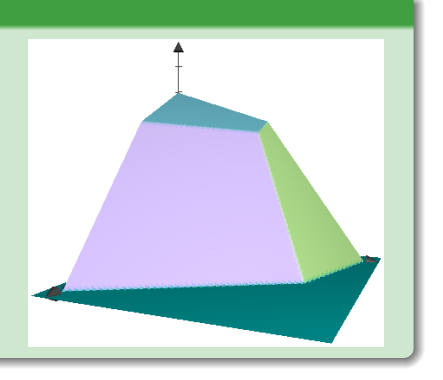

# LP Eg 2: 3D, Solution

### Example (Solution)

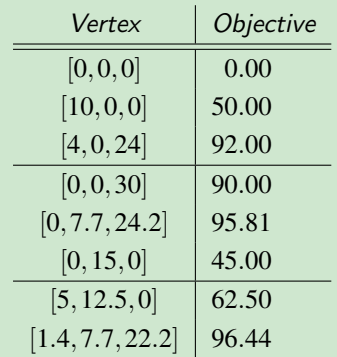

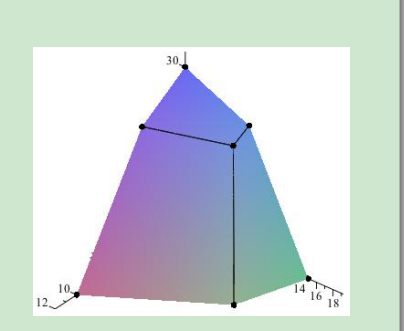

# LP Eg 2: 3D, Solution

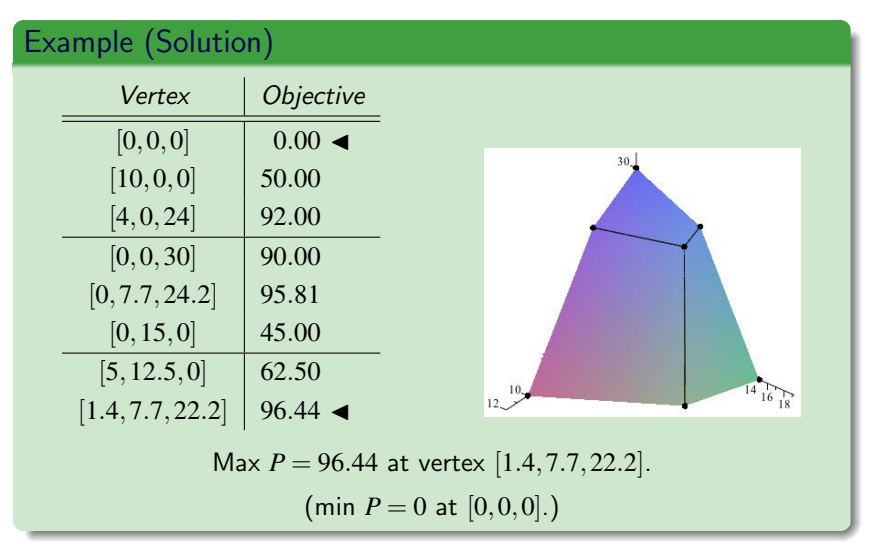

# "Big" LP

### <span id="page-19-0"></span>Project

TriCity PowerCo has three power plants supplying the electric needs of four cities. The associated supply of each plant and demand of each city is given in the table. The cost of sending 1 million kwh of electricity from a generating plant to a city depends on the distance.

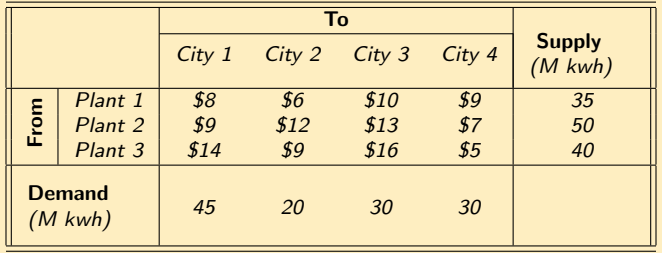

There are: 12 decision variables and 7 constraints (3 supply & 4 demand)!

# "Big" LP Vertices

How Many Potential Vertices?

- 2-D: We had  $4+2$  constraints in 2 dimensions (variables) for  $(6)$ 2  $= 15$  potential vertices; only 5 were corner points.
- 3-D: We had 3+3 constraints in 3 dimensions for  $\binom{6}{3}$ 3  $= 20$ potential vertices; only 8 were corner points.
- 12-D: We had 7 + 12 constraints in 12 dimensions for  $\binom{19}{12}$  $= 50,388$  potential vertices. How many corner points?

*n*-D: We have 
$$
c + n
$$
 constraints in *n* dimensions for\n
$$
\binom{c+n}{n} = \frac{(n+c)!}{n!c!}
$$
 potential vertices.

# "Big" LP Solution

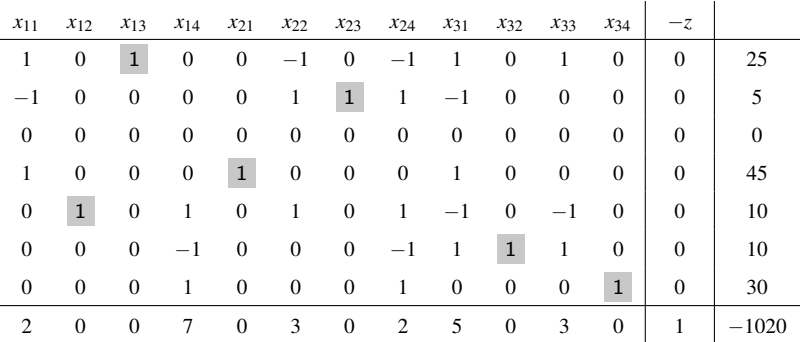

# "Big" LP Solution

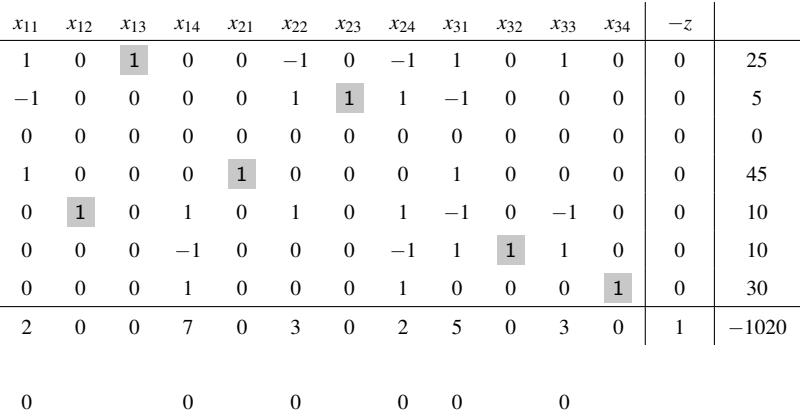

# "Big" LP Solution

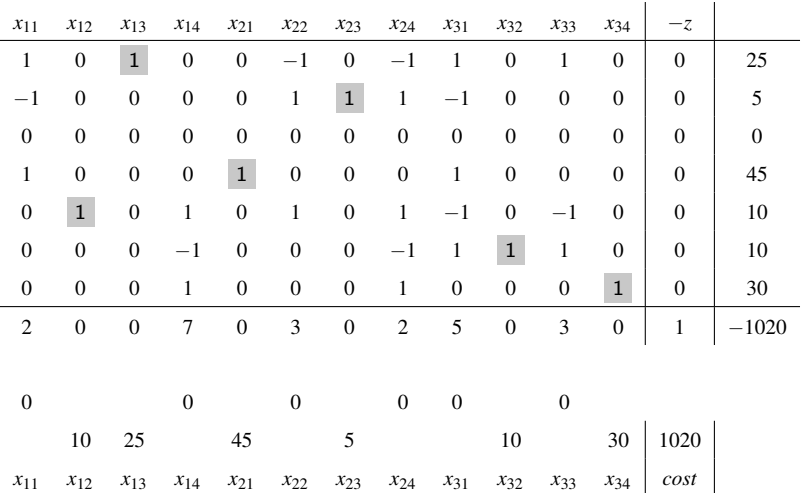

# "Big" LP Solution Chart

### The Solution

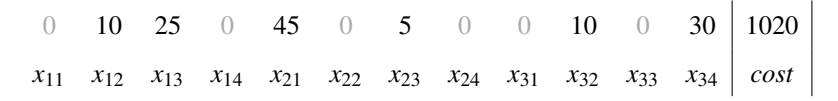

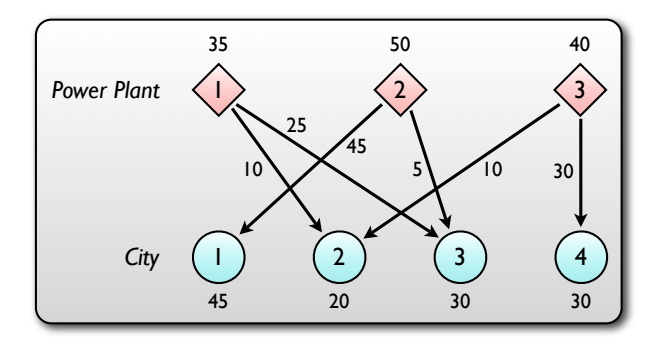

# The Simplex Method

Maximize 
$$
p = 5x + 3y + 3z
$$
  
subject to

<span id="page-25-0"></span>
$$
\begin{cases}\n75x + 150y + 45z & \le 2250 \\
120x + 60y + 80z & \le 2400 \\
100x + 40y + 25z & \le 1000 \\
x, y, z & \ge 0\n\end{cases}
$$

### The Simplex Method

 $\text{Maximize } p = 5x + 3y + 3z \implies p - 5x - 3y - 3z = 0$ subject to

$$
\begin{cases}\n75x + 150y + 45z & \le 2250 \\
120x + 60y + 80z & \le 2400 \\
100x + 40y + 25z & \le 1000 \\
x, y, z & \ge 0\n\end{cases}\n\implies\n\begin{cases}\n75x + 150y + 45z + s_1 & = 2250 \\
120x + 60y + 80z + s_2 & = 2400 \\
100x + 40y + 25z + s_3 & = 1000 \\
x, y, z, s_1, s_2, s_3 & \ge 0\n\end{cases}
$$

*s*1, *s*2, and *s*<sup>3</sup> are slack variables making the inequalities into equations.

### The Simplex Method

 $\text{Maximize } p = 5x + 3y + 3z \implies p - 5x - 3y - 3z = 0$ subject to

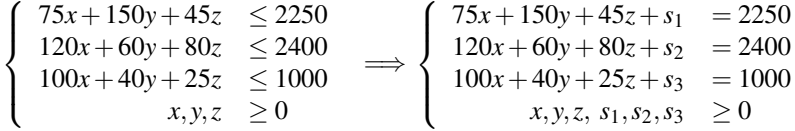

*s*1, *s*2, and *s*<sup>3</sup> are slack variables making the inequalities into equations.

#### Tableau 1

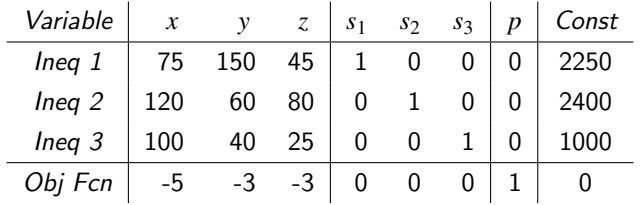

### The Simplex Method: First Pivot

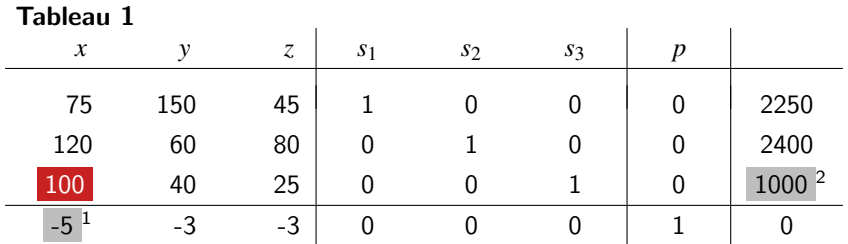

 $<sup>1</sup>$ Most negative value in the objective fcn row.</sup>

<sup>2</sup>Minimum ratio in the constant column.

### The Simplex Method: First Pivot

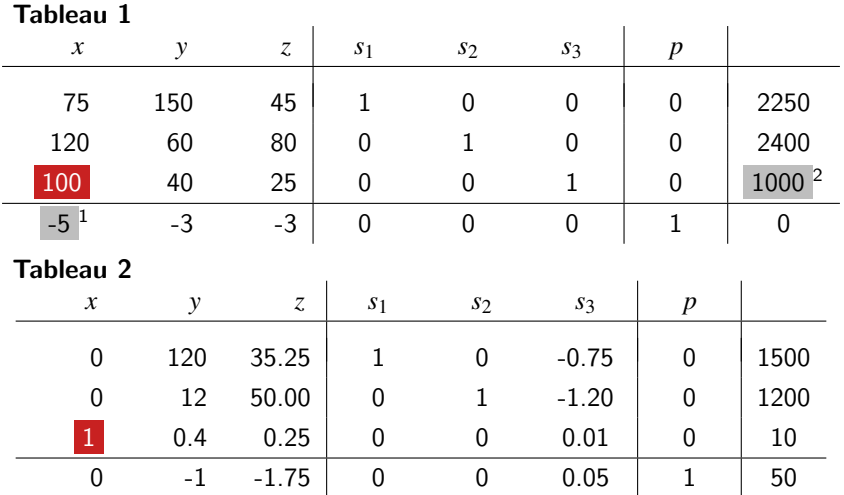

 $<sup>1</sup>$ Most negative value in the objective fcn row.</sup>

<sup>2</sup>Minimum ratio in the constant column.

# The Simplex Method: Second Pivot

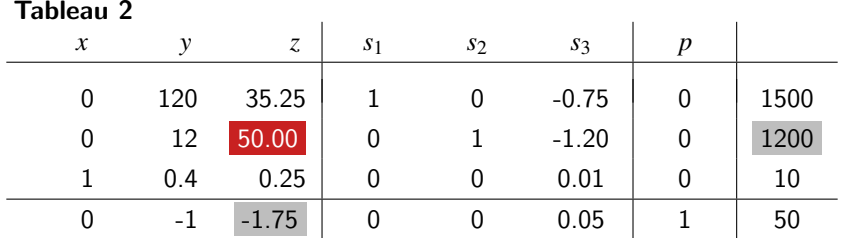

### The Simplex Method: Second Pivot

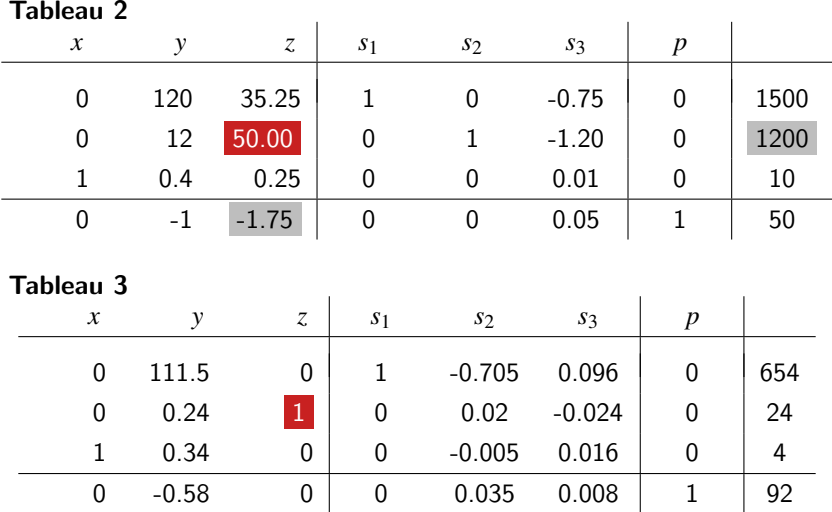

## The Simplex Method: Third Pivot

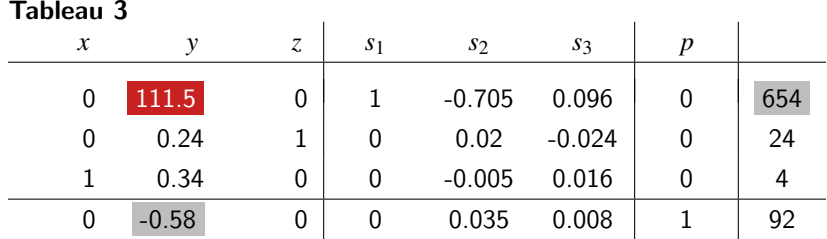

# The Simplex Method: Third Pivot

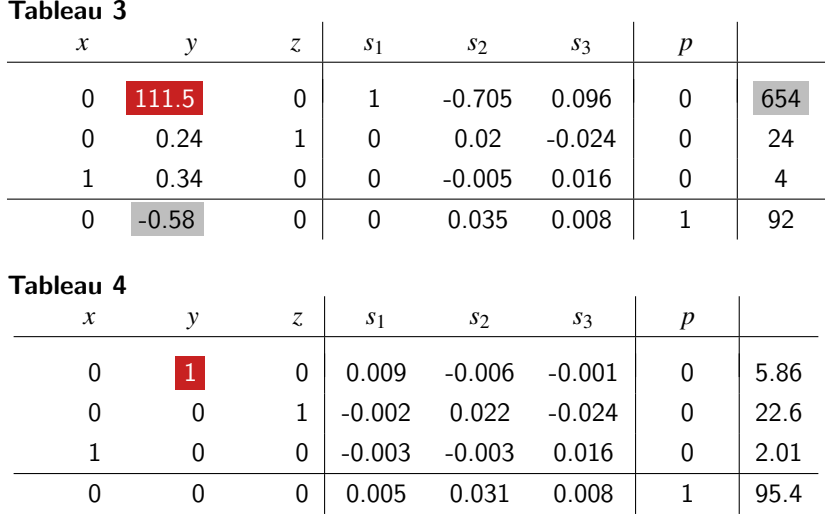

### The Simplex Method: The Solution

#### Tableau 4

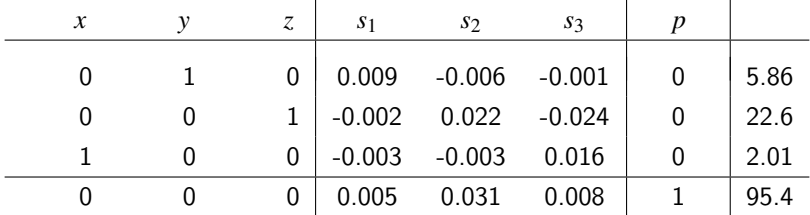

### The Simplex Method: The Solution

Tableau 4

| Tableau 4 |               |  |                |                  |                           |       |  |      |
|-----------|---------------|--|----------------|------------------|---------------------------|-------|--|------|
|           | $\mathcal{X}$ |  | Z.             | S <sub>1</sub>   | S <sub>2</sub>            | $s_3$ |  |      |
|           |               |  | 0 <sup>1</sup> |                  | $0.009 -0.006 -0.001$     |       |  | 5.86 |
|           |               |  |                |                  | $-0.002$ $0.022$ $-0.024$ |       |  | 22.6 |
|           |               |  | 0              | $-0.003 - 0.003$ |                           | 0.016 |  | 2.01 |
|           |               |  | 0              | 0.005            | 0.031                     | 0.008 |  | 95.4 |

There is no negative value in the objective function row, so there is no pivot element: 95.4 is the optimal value of *p*.

Set  $s_1$ ,  $s_2$ , and  $s_3 = 0$ . Then

 $x = 2.01, y = 5.86$ , and  $z = 22.6$  yielding maximum  $p = 95.4$ 

Let  $(x_1, x_2) = (\# \text{ of tables}, \# \text{ of chairs}).$  Then

$$
p = $100x1 + $45x2
$$
  
\n
$$
\begin{cases}\nx_1 + x_2 + s_1 = 6 \\
2x_1 + x_2 + s_2 = 16 \\
+ 2x_2 + s_3 = 10\n\end{cases}
$$

Let  $(x_1, x_2) = (\# \text{ of tables}, \# \text{ of chairs}).$  Then

$$
p = $100x1 + $45x2
$$
  

$$
\begin{cases} x_1 + + s_1 = 6 \\ 2x_1 + x_2 + s_2 = 16 \\ + 2x_2 + s_3 = 10 \end{cases}
$$

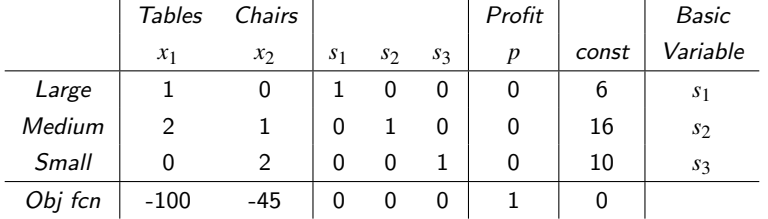

Let  $(x_1, x_2) = (\# \text{ of tables}, \# \text{ of chairs}).$  Then

$$
p = $100x1 + $45x2
$$
  

$$
\begin{cases} x_1 + + s_1 = 6 \\ 2x_1 + x_2 + s_2 = 16 \\ + 2x_2 + s_3 = 10 \end{cases}
$$

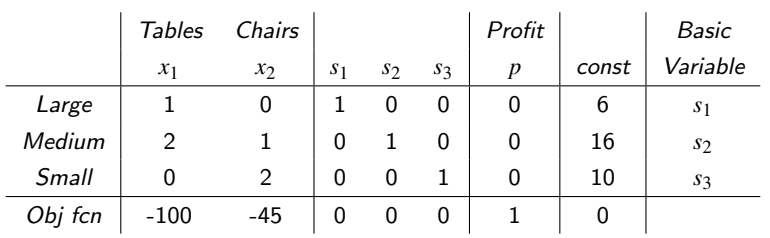

LFI Maple worksheet

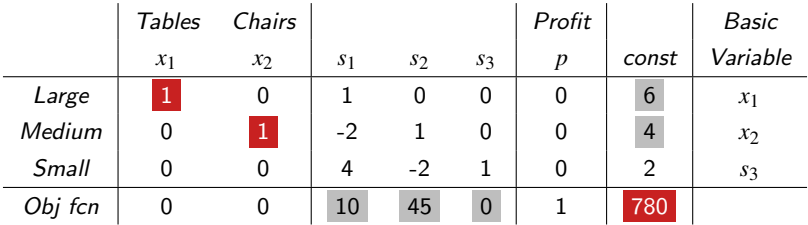

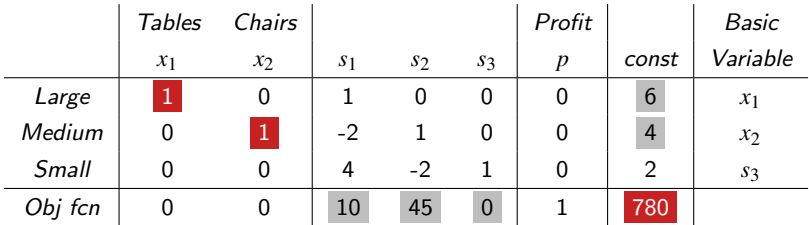

Build  $x_1 = 6$  tables and  $x_2 = 4$  chairs for maximum profit of  $p = $780$ .

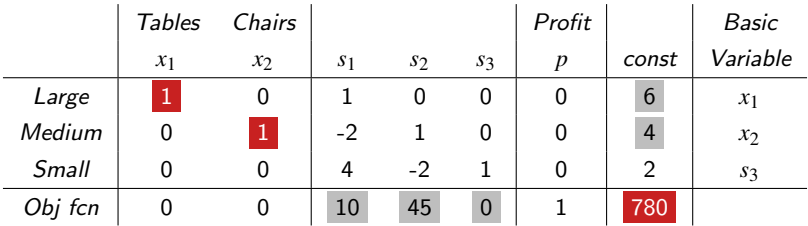

Build  $x_1 = 6$  tables and  $x_2 = 4$  chairs for maximum profit of  $p = $780$ .

Shadow prices are

Large: 10 Medium: 45 Small: 0

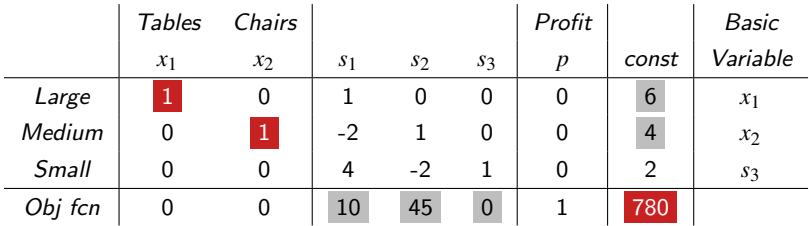

Build  $x_1 = 6$  tables and  $x_2 = 4$  chairs for maximum profit of  $p = $780$ .

Shadow prices are

Large: 10 Adding one additional Large increases profit by \$10.

Medium: 45 Adding one additional Medium increases profit by \$45.

Small: 0 Adding one additional Small doesn't affect profit.

### LP: Resource Allocation

### <span id="page-43-0"></span>Problem (Allocating Resources)

A developer has 60 acres for a new subdivision of townhouses, single-story houses, and two-story houses. On one acre he can put 6 townhouses, 4 single-story houses, or 2 two-story houses. It costs \$40,000 to build a townhouse, \$50,000 for a single-story house, and \$60,000 for a two-story house. He makes a profit of \$15,000 on a townhouse, \$18,000 on a single-story house, and \$20,000 on a two-story house. He has \$2,880,000 of capital available. Townhouses require 2,500 hours of labor, single-story houses require 3,000 hours of labor, and two-story houses require 4,000 hours of labor. He has 240,000 hours of labor available.

How many houses of each type should he build to maximize profit?

Let  $(x_1, x_2, x_3) =$  (Townhouse, One story, Two story). Then

$$
p = 15x1 + 18x2 + 20x3
$$
  
\n
$$
\begin{cases}\n\frac{1}{6}x_1 + \frac{1}{4}x_2 + \frac{1}{2}x_3 + s_1 = 60 \\
40x_1 + 50x_2 + 60x_3 + s_2 = 2880 \\
25x_1 + 30x_2 + 40x_3 + s_3 = 2400\n\end{cases}
$$

Let  $(x_1, x_2, x_3) =$  (Townhouse, One story, Two story). Then

$$
p = 15x1 + 18x2 + 20x3
$$
  
\n
$$
\begin{cases}\n\frac{1}{6}x_1 + \frac{1}{4}x_2 + \frac{1}{2}x_3 + s_1 = 60 \\
40x_1 + 50x_2 + 60x_3 + s_2 = 2880 \\
25x_1 + 30x_2 + 40x_3 + s_3 = 2400\n\end{cases}
$$

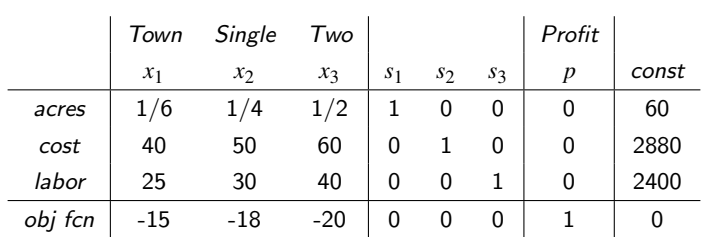

Let  $(x_1, x_2, x_3) =$  (Townhouse, One story, Two story). Then

$$
p = 15x1 + 18x2 + 20x3
$$
  
\n
$$
\begin{cases}\n\frac{1}{6}x_1 + \frac{1}{4}x_2 + \frac{1}{2}x_3 + s_1 = 60 \\
40x_1 + 50x_2 + 60x_3 + s_2 = 2880 \\
25x_1 + 30x_2 + 40x_3 + s_3 = 2400\n\end{cases}
$$

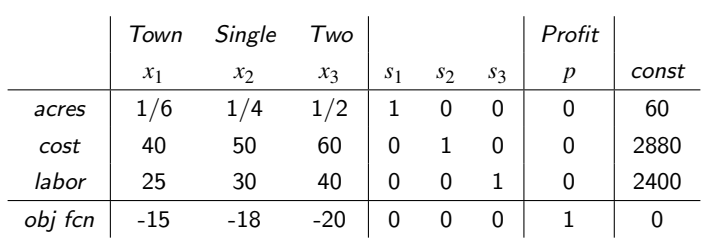

Maple worksheet

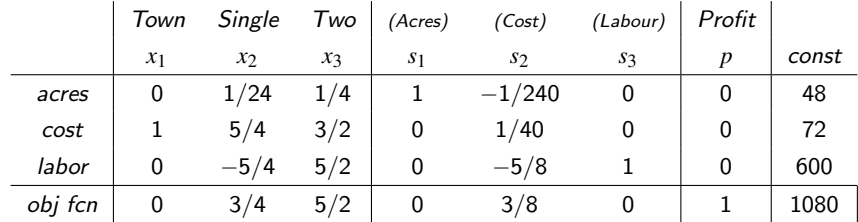

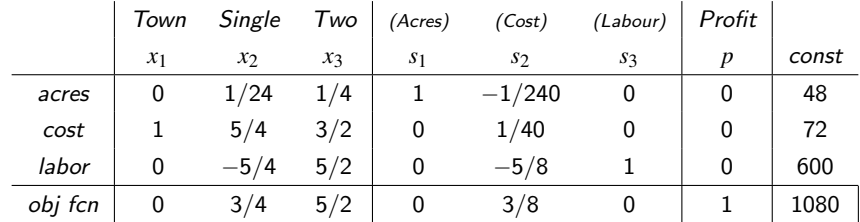

• 72 Townhouses  $+ 0$  Single story  $+ 0$  Two story  $= $1,080,000$  profit.

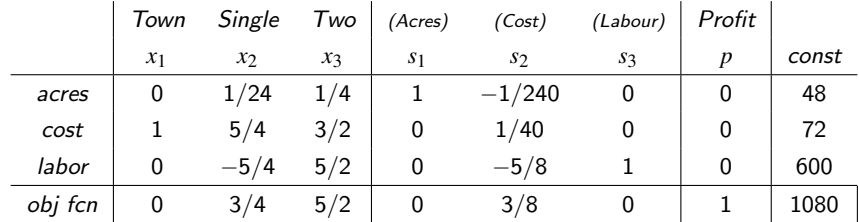

- 72 Townhouses  $+ 0$  Single story  $+ 0$  Two story  $= $1,080,000$  profit.
- Shadow prices:  $\arccos = 0$ ;  $\arccos = 3/8$ ; labour = 0.

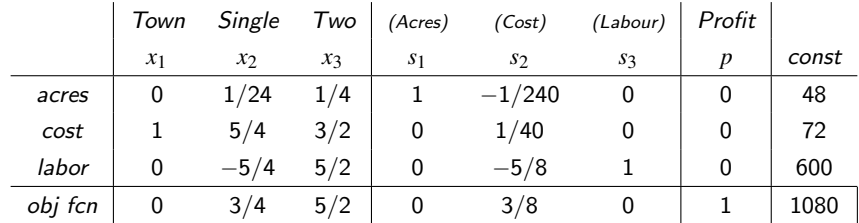

- 72 Townhouses  $+ 0$  Single story  $+ 0$  Two story  $= $1,080,000$  profit.
- Shadow prices:  $\arccos = 0$ ;  $\arccos = 3/8$ ; labour = 0. Inequalities: acres cost labour  $12 < 60$   $2880 < 2880$   $1800 < 2400$

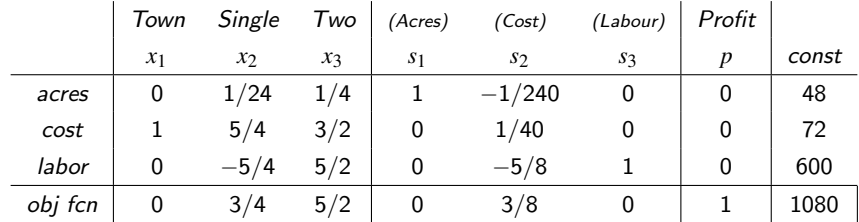

- 72 Townhouses  $+ 0$  Single story  $+ 0$  Two story  $= $1,080,000$  profit.
- Shadow prices:  $\arccos = 0$ ;  $\arccos = 3/8$ ; labour = 0. Inequalities: acres cost labour  $12 < 60$  2880  $< 2880$  1800  $< 2400$
- Reduced costs: Single story =  $3/4$ ; Two story =  $5/2$

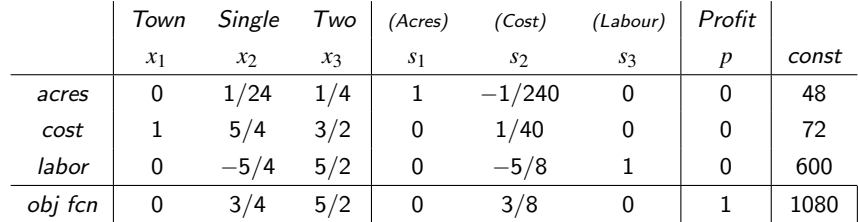

- 72 Townhouses  $+ 0$  Single story  $+ 0$  Two story  $= $1,080,000$  profit.
- Shadow prices:  $\arccos = 0$ ;  $\arccos = 3/8$ ; labour = 0. Inequalities: acres cost labour  $12 < 60$  2880  $< 2880$  1800  $< 2400$
- Reduced costs: Single story  $= 3/4$ ; Two story  $= 5/2$

[Simplex Calculator](http://www.zweigmedia.com/RealWorld/simplex.html)

# The Simplex Method: The "Big" LP

Time to ...

Apply the simplex method to the  $(BigLP)$  project.

Remember, there are:

12 decision variables  $+7$  constraints  $+12$  nonnegativity constraints!

So, we will have a linear system of

8 equations in 19 variables

# The Simplex Method: The "Big" LP

Time to ...

Apply the simplex method to the  $(BigLP)$  project.

Remember, there are:

12 decision variables  $+7$  constraints  $+12$  nonnegativity constraints!

So, we will have a linear system of

8 equations in 19 variables

Remember: there are nearly 50,400 potential vertices...

### The Simplex Method: The Big LP's Program

#### Minimize

 $w = 8x_{11} + 6x_{12} + 10x_{13} + 9x_{14} + 9x_{21} + 12x_{22} + 13x_{23} + 7x_{24} + 14x_{31} + 9x_{32} + 16x_{33} + 5x_{34}$ 

 $subject to$ 

$$
x_{11} + x_{12} + x_{13} + x_{14} \le 35
$$
  
\n
$$
x_{21} + x_{22} + x_{23} + x_{24} \le 50
$$
  
\n
$$
x_{31} + x_{32} + x_{33} + x_{34} \le 40
$$
  
\n
$$
x_{11} + x_{21} + x_{31} \ge 45
$$
  
\n
$$
x_{12} + x_{22} + x_{32} \ge 20
$$
  
\n
$$
x_{13} + x_{23} + x_{33} \ge 30
$$
  
\n
$$
x_{14} + x_{24} + x_{34} \ge 30
$$
  
\n
$$
x_{ij} \ge 0
$$

#### The Final Tableau  $(\#13)$  appears below.

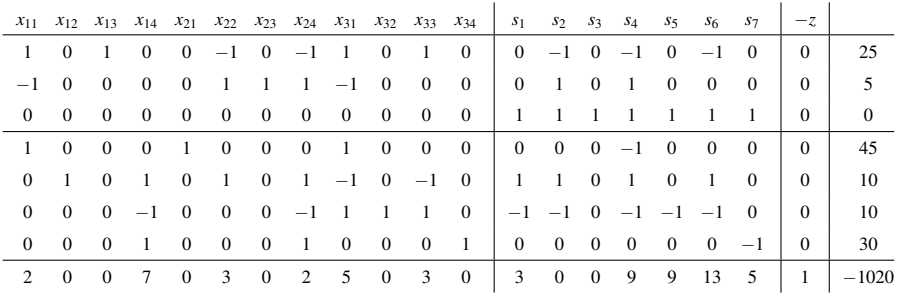

The Final Tableau (#13) appears below.

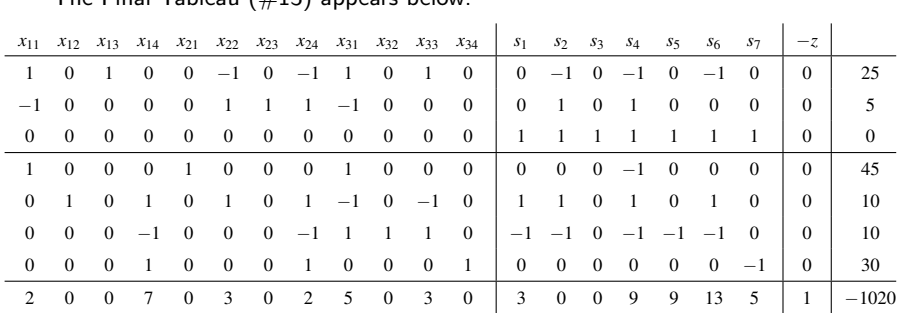

Optimum: Cost = 1020 for  $x_{12} = 10$ ,  $x_{13} = 25$ ,  $x_{21} = 45$ ,  $x_{23} = 5$ ,  $x_{32} = 10$ ,  $x_{34} = 30$ 

The Final Tableau  $(\pm 13)$  appears below.

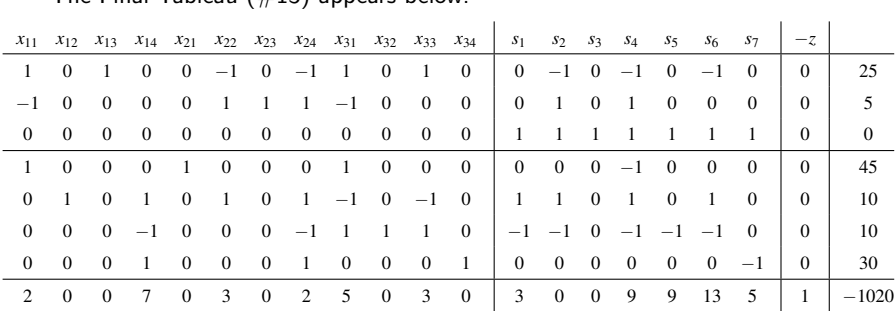

Optimum: Cost = 1020 for  $x_{12} = 10$ ,  $x_{13} = 25$ ,  $x_{21} = 45$ ,  $x_{23} = 5$ ,  $x_{32} = 10$ ,  $x_{34} = 30$ 

Shadow prices:  $s_1 = 3$ ,  $s_4 = 9$ ,  $s_5 = 9$ ,  $s_6 = 13$ ,  $s_7 = 5$  ( $s_2$  and  $s_3$  constraints are *nonbinding*)

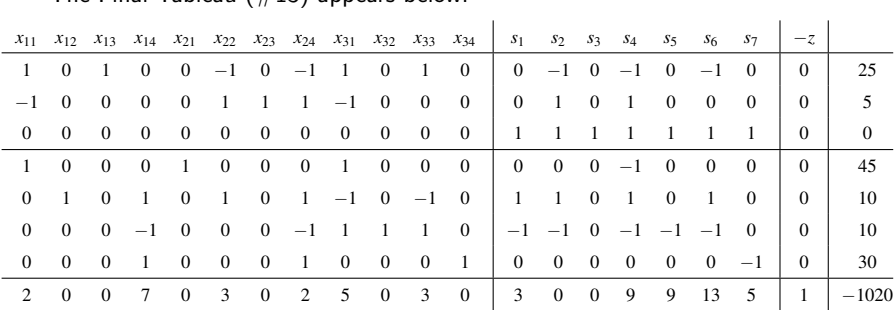

Optimum: Cost = 1020 for  $x_{12} = 10$ ,  $x_{13} = 25$ ,  $x_{21} = 45$ ,  $x_{23} = 5$ ,  $x_{32} = 10$ ,  $x_{34} = 30$ 

Shadow prices:  $s_1 = 3$ ,  $s_4 = 9$ ,  $s_5 = 9$ ,  $s_6 = 13$ ,  $s_7 = 5$  ( $s_2$  and  $s_3$  constraints are *nonbinding*)

Reduced costs:  $x_{11} = 2$ ,  $x_{14} = 7$ ,  $x_{22} = 3$ ,  $x_{24} = 2$ ,  $x_{31} = 5$ ,  $x_{33} = 3$ 

The Final Tableau  $(\pm 13)$  appears below.

### The Simplex Method: The Dual LP

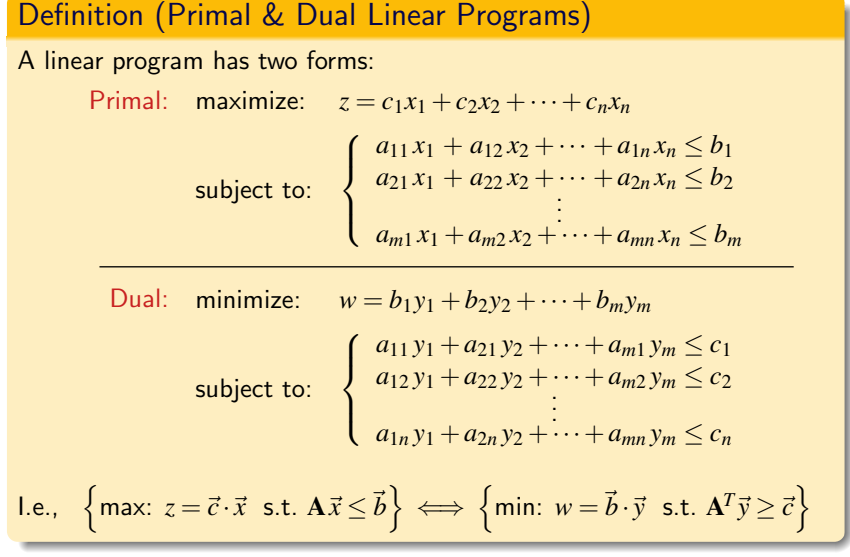